# [Chargement de l'outil](https://geobretagne.fr/mapfishapp) : 2 en 1

#### Depuis le visualiseur complet de [GéoBretagne](https://geobretagne.fr/mapfishapp/)

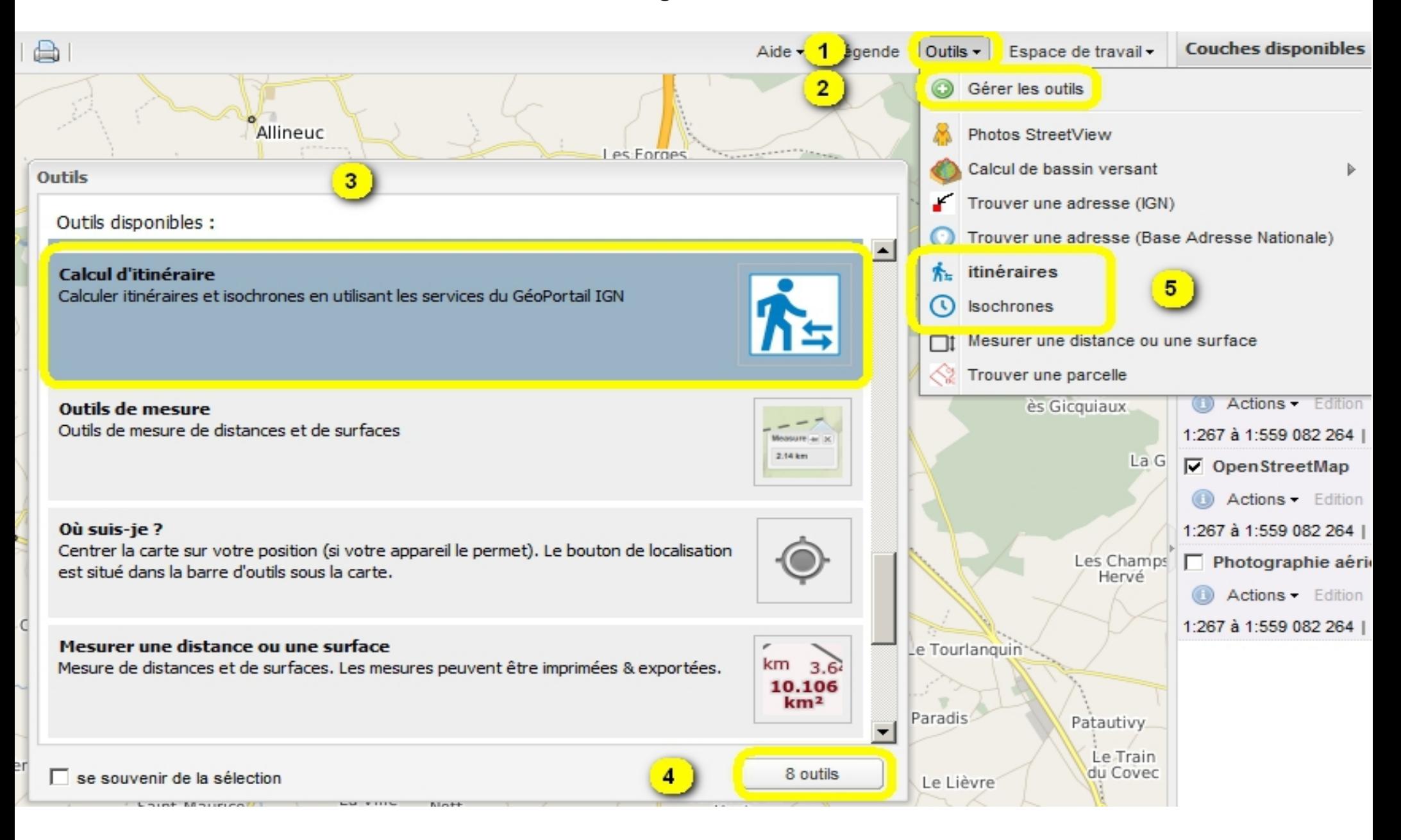

## Isochrones : outils

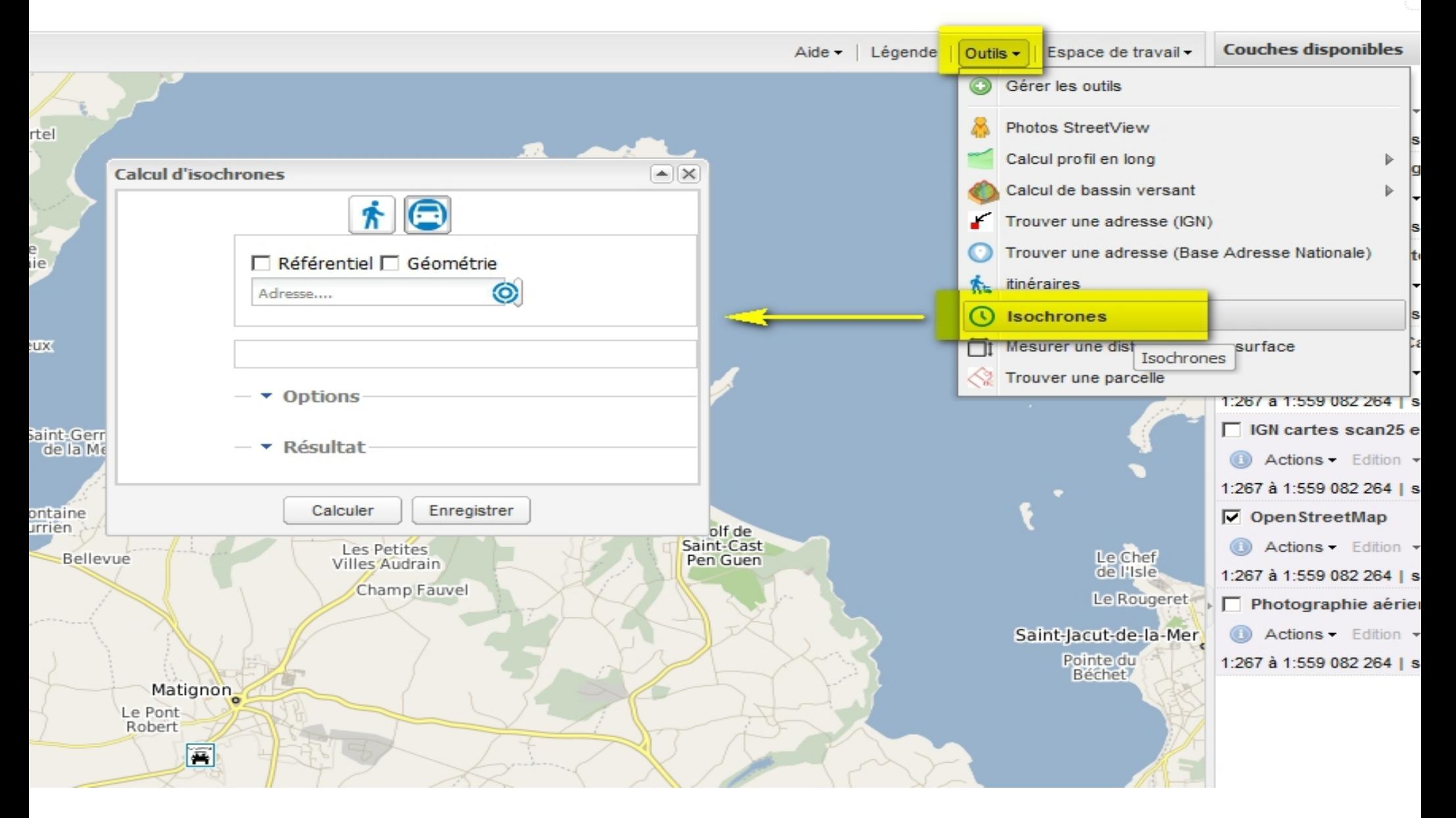

## Isochrones : paramétrage

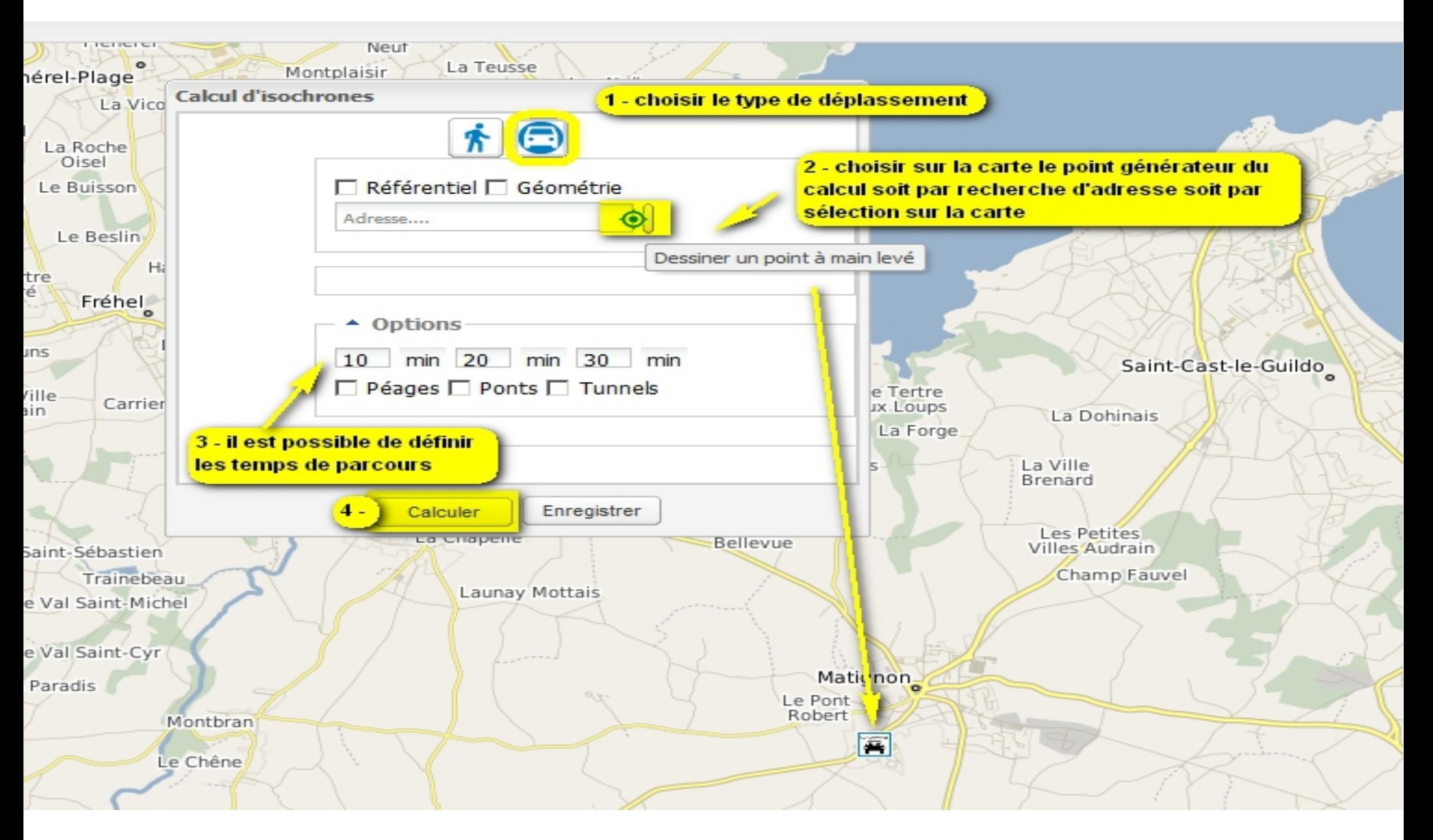

# Isochrones : résultat

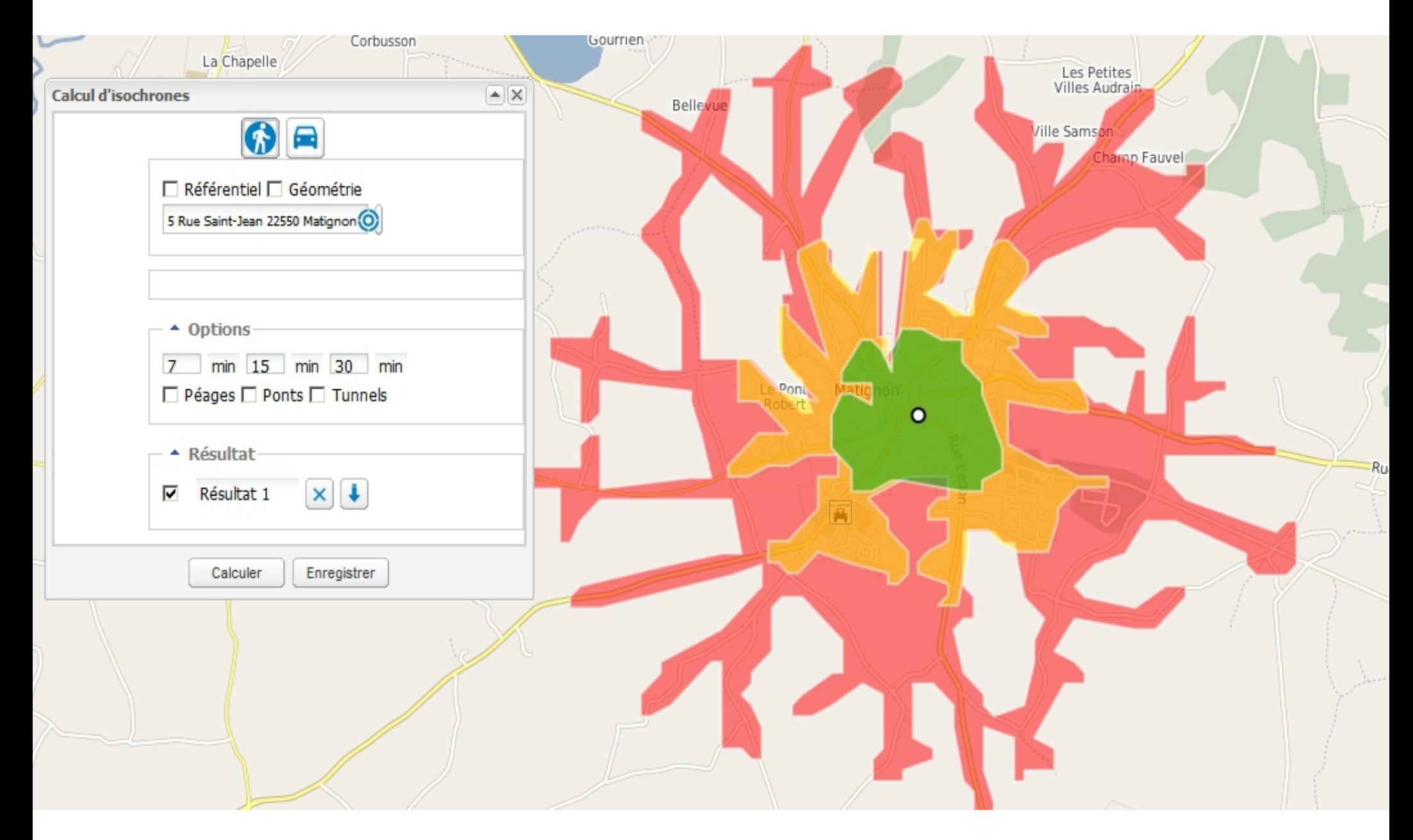

# Calculs d'itinéraires : outils

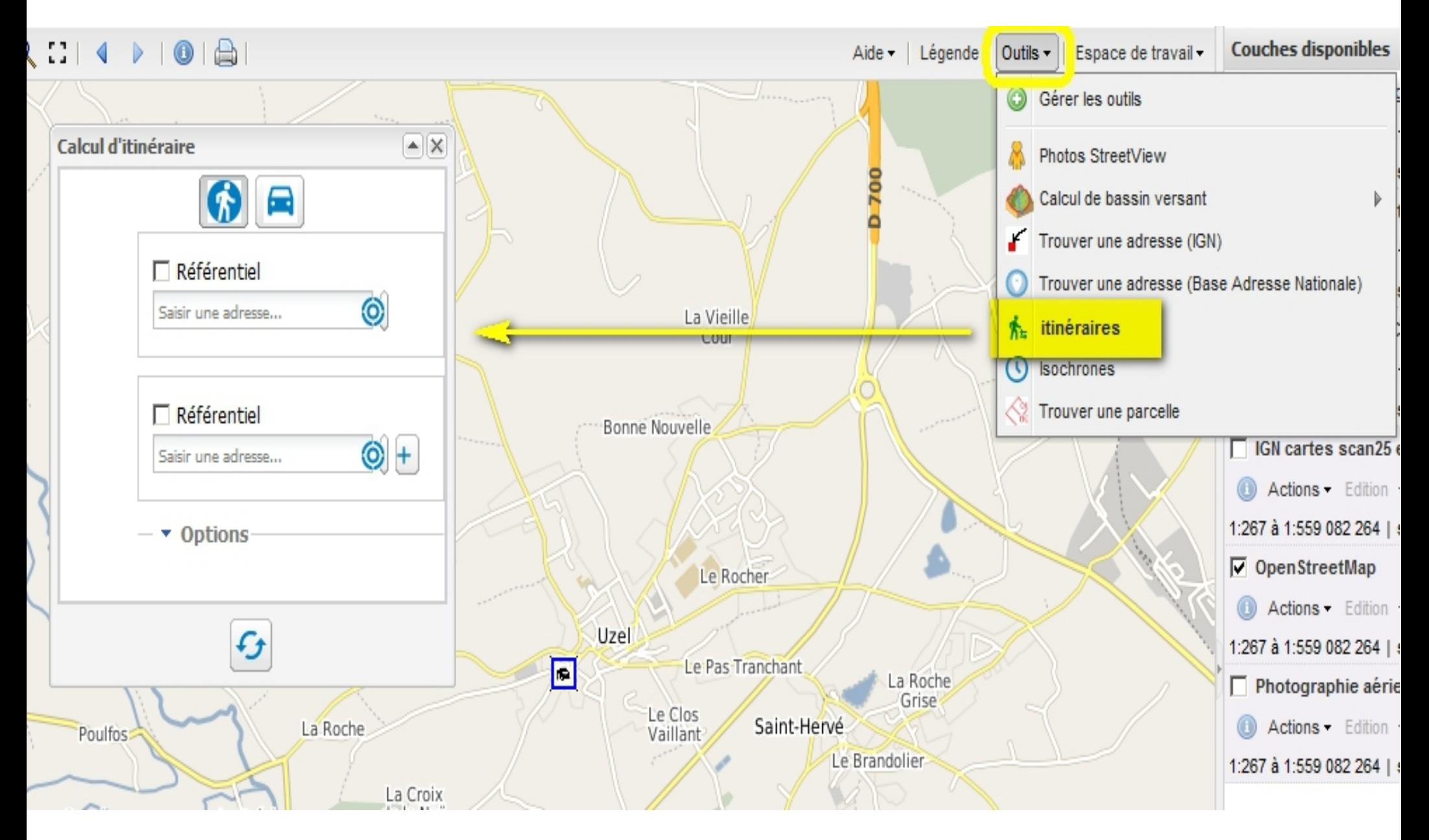

# Calculs d'itinéraires : paramétrage et résultat

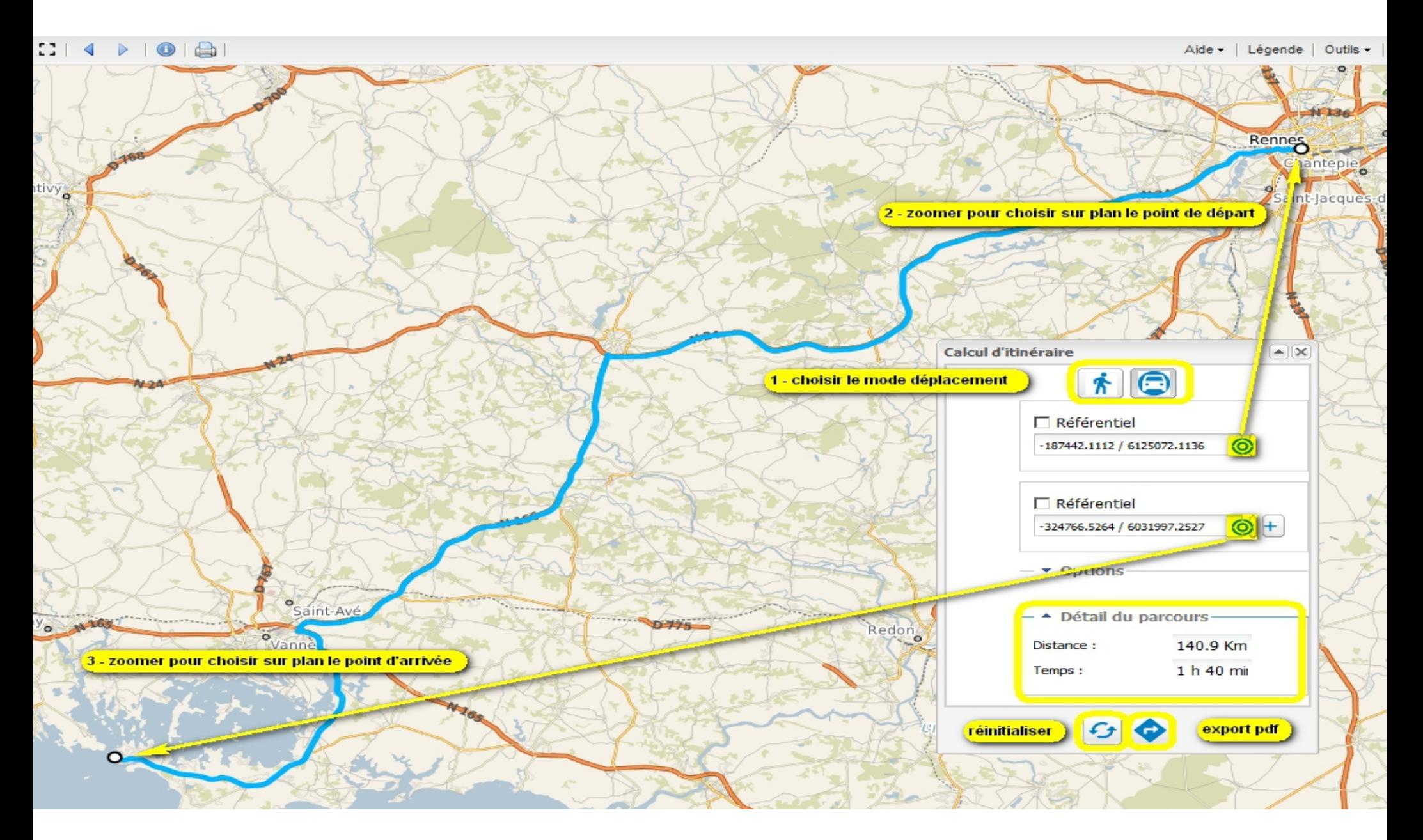

**GéoBretagne®**